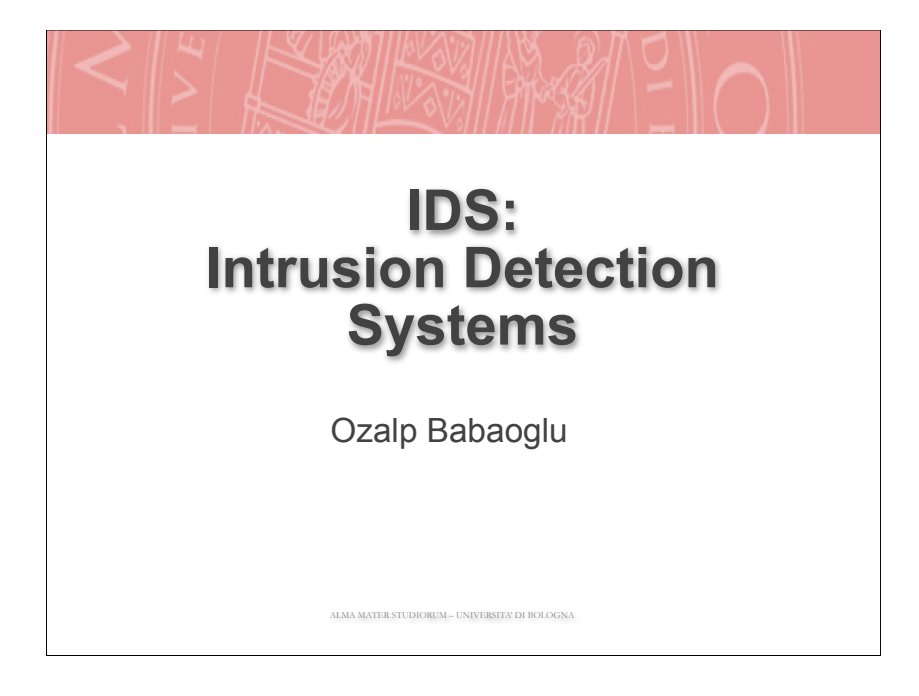

### **What Is an Intrusion?**

- **An intrusion can be defined as:** 
	- . any set of actions that attempt to compromise the integrity, confidentiality or availability of a resource
- . All intrusions are defined relative to a security policy
	- . A security policy defines what is permitted and what is denied on a system
	- ! Unless you know what is and is not allowed on your system, it is pointless to attempt to detect intrusions

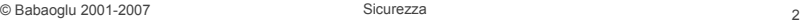

### **Intrusion Detection and Response**

- ! Issues
	- . Threats are both internal and external
	- **Eirewall logs will not always alert you about intrusions and allow** reconstruction
	- . Intrusion detection is a necessary second line of defence (in addition to firewalls)
	- ! IDS deployment, customisation and management is generally not trivial

```
© Babaoglu 2001-2007 Sicurezza 3
```
## **Intrusion Detection and Response**

- **.** "Manual" approach is not recommended (from CERT advisory):
	- **Examine log files for connections from unusual locations or other** unusual activity. For example, look at your 'last' log, process accounting, all logs created by syslog, and other security logs
	- . Look for setuid and setgid files (especially setuid root files) everywhere on your system. Intruders often leave setuid copies of /bin/sh or /bin/ time around to allow them root access at a later time
	- . Check your system binaries to make sure that they haven't been altered. We've seen intruders change programs on UNIX systems such as login, su, telnet, netstat, ifconfig, ls, find, du, df, libc, sync, any binaries referenced in /etc/inetd.conf, and other critical network and system programs and shared object libraries
	- ! Check your systems for unauthorized use of a network monitoring program, commonly called a sniffer or packet sniffer

© Babaoglu 2001-2007 Sicurezza 4

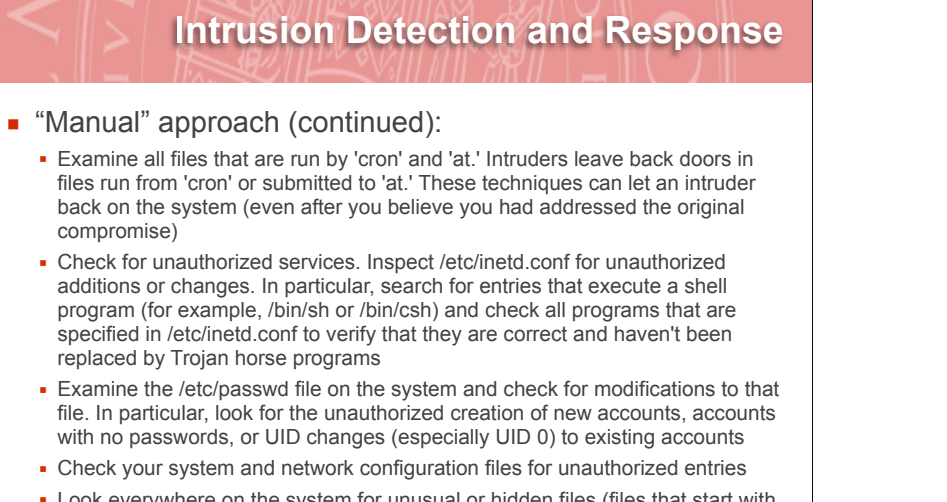

! Look everywhere on the system for unusual or hidden files (files that start with a period and are normally not shown by 'ls')

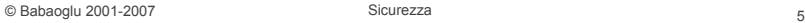

### **Intrusion Detection Systems (IDS)**

- **.** Goal of Intrusion Detection Systems:
	- ! to detect an intrusion as it happens and be able to respond to it
- **E** False positives:
	- . A false positive is a situation where something abnormal (as defined by the IDS) is reported, but it is not an intrusion.
	- $\blacksquare$  Too many false positives  $\Rightarrow$ 
		- ▲ you will quit monitoring your IDS because of noise.
- **E** False negatives:
	- . A false negative is a situation where an intrusion is really happening, but your IDS does not report it
- $\blacksquare$  One false negative  $\Rightarrow$
- $\overline{\phantom{a}}$  the system is compromised

 $\oslash$  Babaoglu 2001-2007  $\sc$  Sicurezza 6

© Babaoglu 2001-2007 Sicurezza 7 **Intrusion Detection Systems (IDS) .** Goal of Intrusion Detection Systems (revised): ! You want to minimize both false negatives and false positives . Often, having low false negatives means high false positives depending on IDS **Rationale:** ! You also want to be able sleep at night without your IDS constantly paging you and your security staff . How much noise can you tolerate?

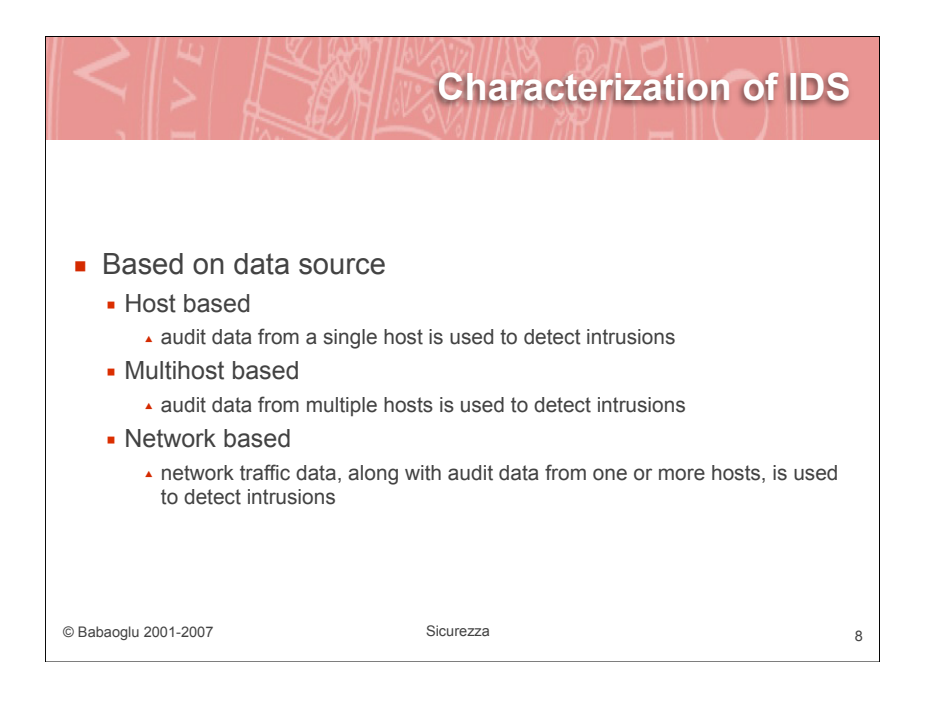

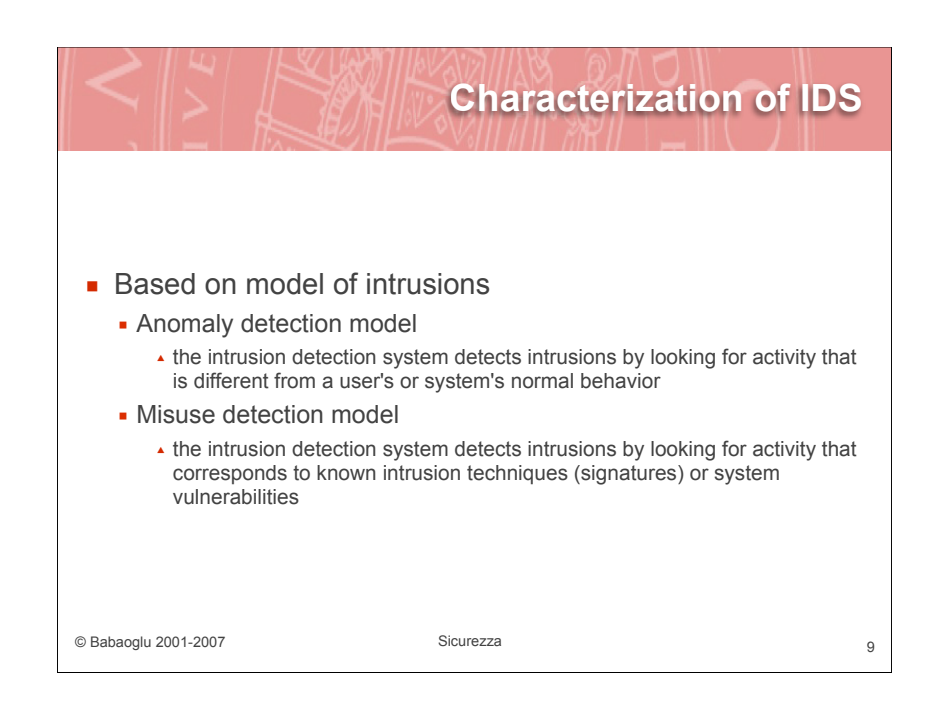

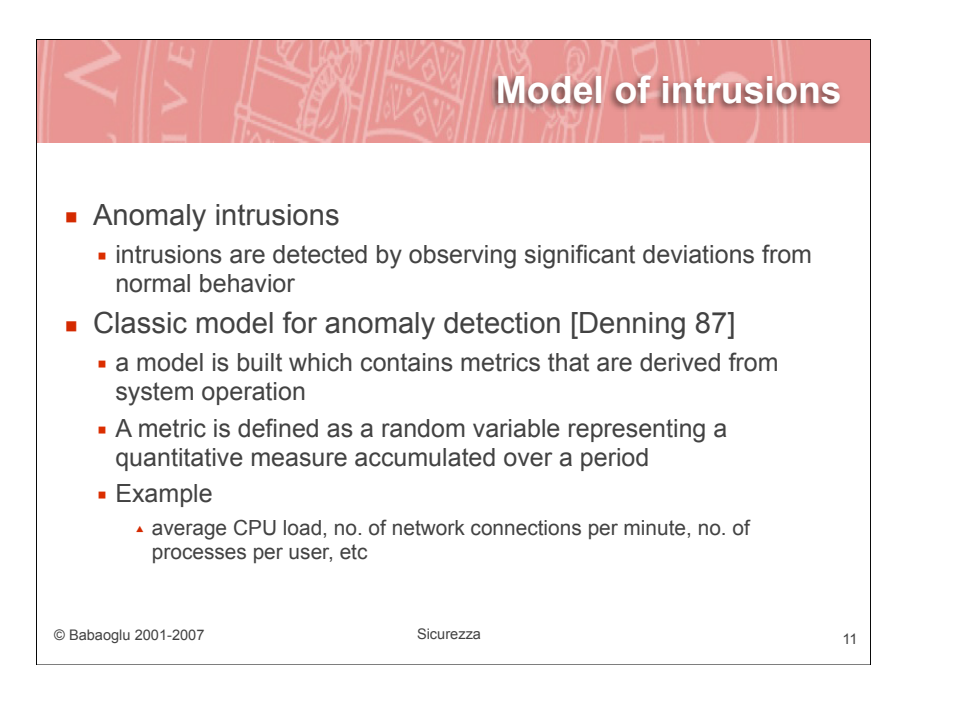

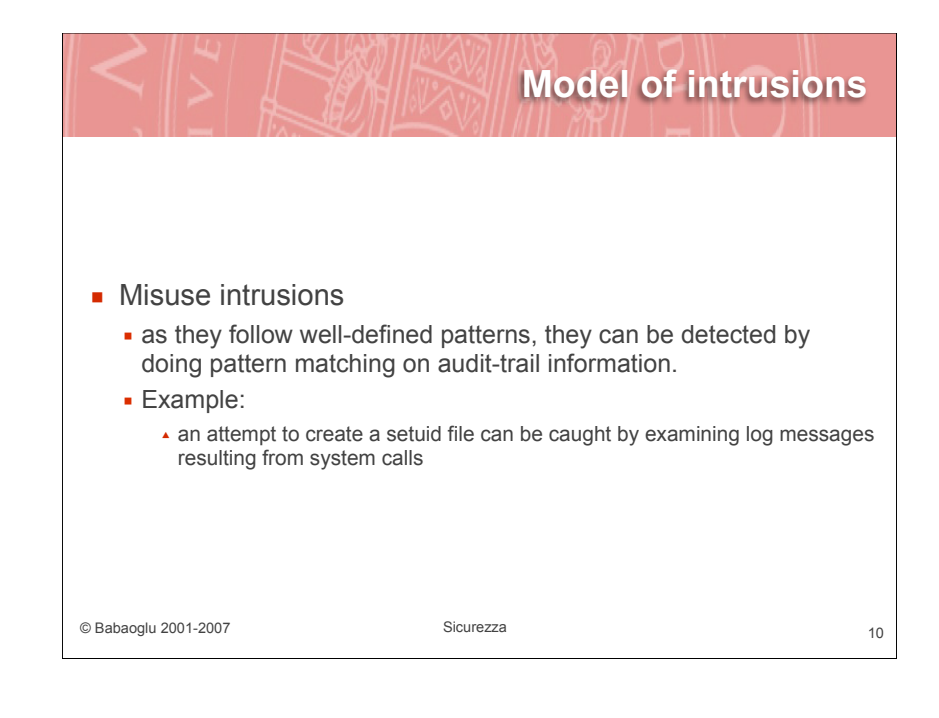

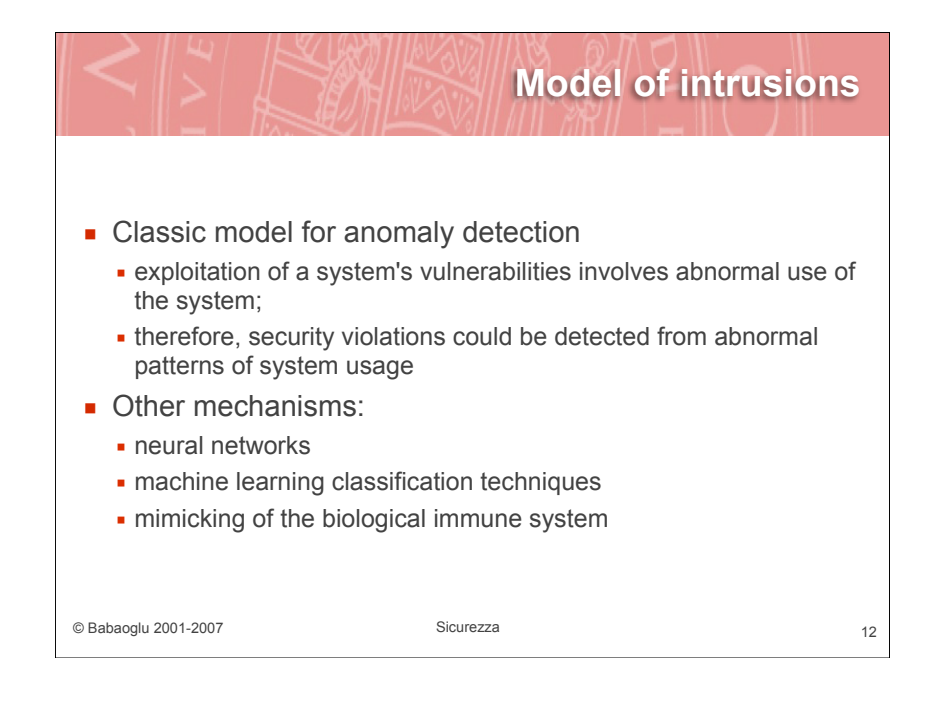

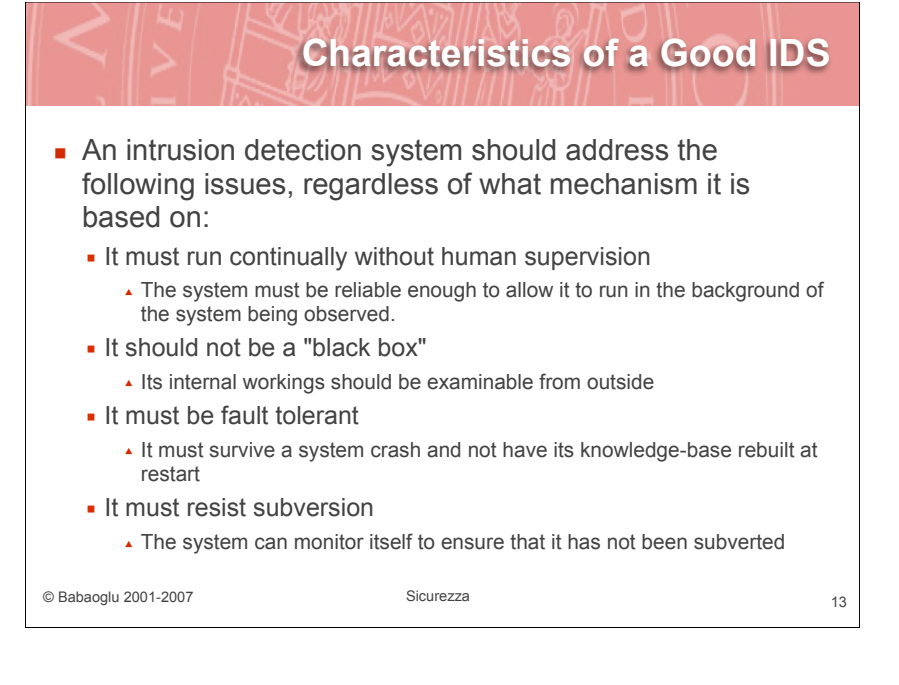

#### **Characteristics of a Good IDS**

- **E** An intrusion detection system should address the following issues, regardless of what mechanism it is based on:
	- **.** It must impose minimal overhead on the system A system that slows a computer will simply not be used.
	-
	- **.** It must observe deviations from normal behavior
	- **.** It must be easily tailored to the system in question
		- Every system has a different usage pattern, and the defense mechanism should adapt easily to these patterns
	- It must cope with changing system behavior over time as new applications are being added
		- The system profile will change over time, and the IDS must be able to adapt

```
© Babaoglu 2001-2007 Sicurezza 14
```
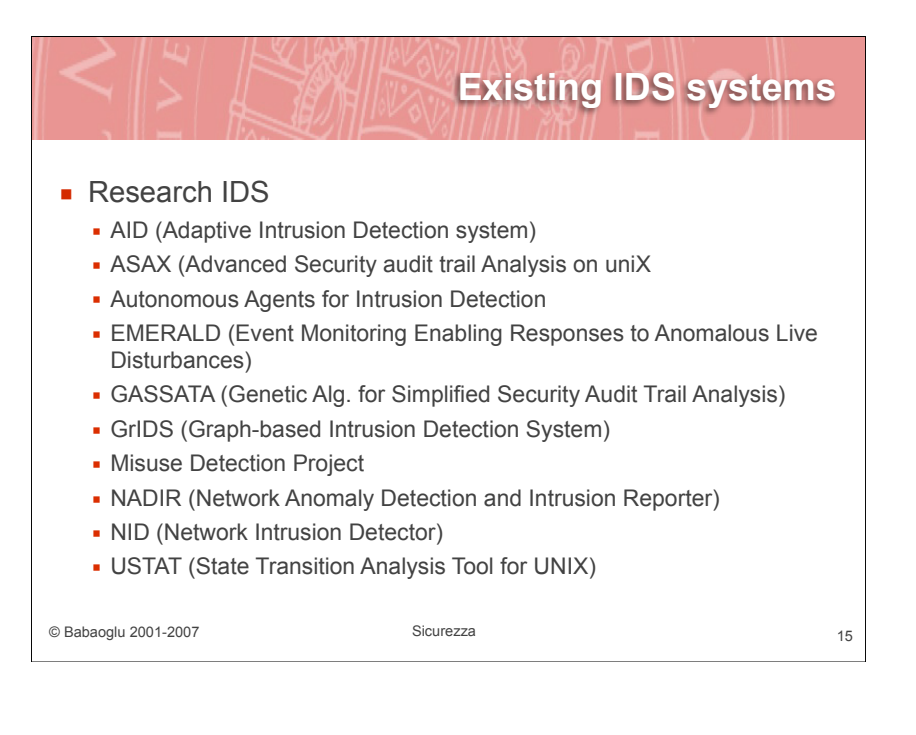

#### **Existing IDS systems .** Commercial IDS ! SNORT (Opensource) **· VCC/TripwireTM** ! CMDS (Computer Misuse and Detection System) by SAIC ! INTOUCH NSA (Network Security Agent) by TTI . Kane Security Analyst by Intrusion Detection, Inc. • NetRanger by Wheelgroup . OMNIGUARD Intruder Alert by Axent . POLYCENTER Security Intrusion Detector by Digital . Real Secure by ISS **.** Stalker by Haystack Labs . Watch Dog by InfoStream **• G-Server by Gilian Technologies**

© Babaoglu 2001-2007 Sicurezza 16

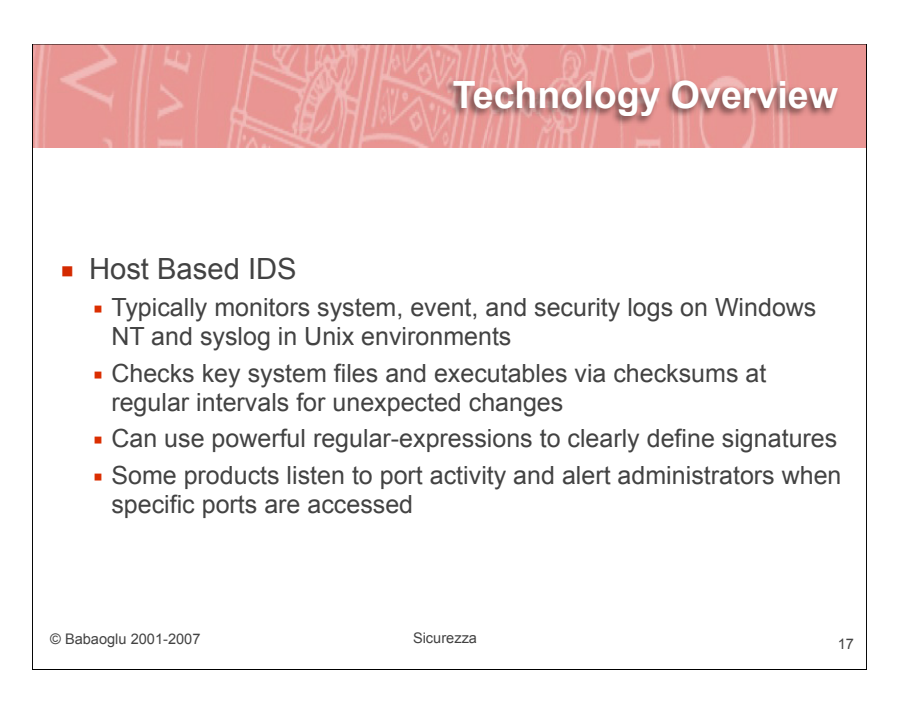

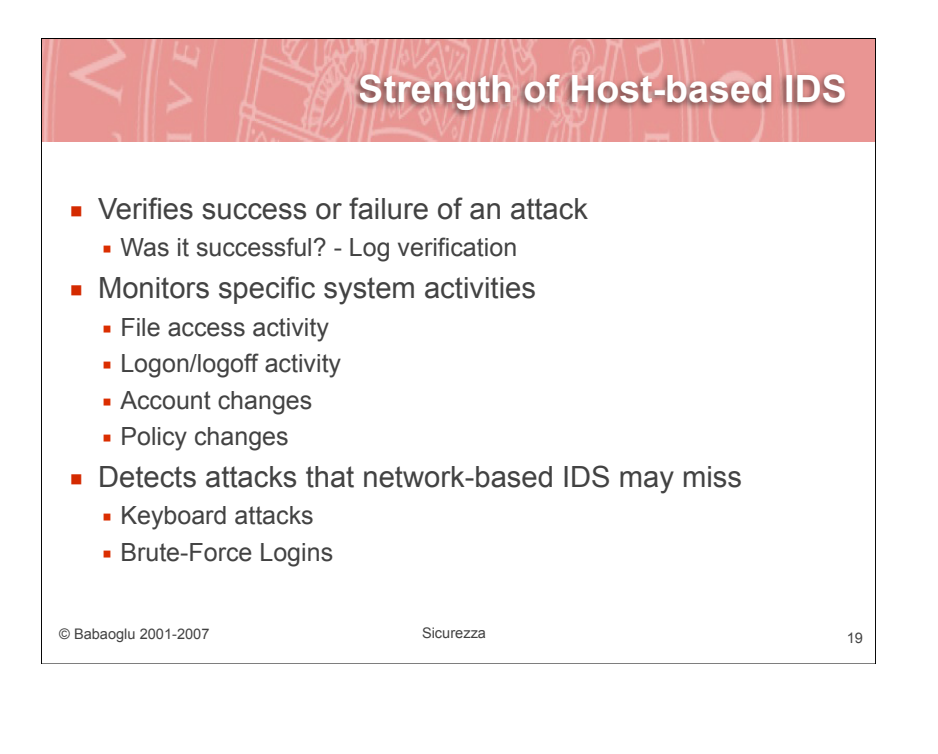

# © Babaoglu 2001-2007 Sicurezza 18 **Technology Overview . Network Based IDS .** Uses network packets as the data source ! Typically utilizes a network adapter to analyze all traffic in realtime as it travels across the network . The attack recognition module uses three common techniques to recognize attack signatures: **.** pattern, expression or bytecode matching **·** frequency or threshold crossing **statistical anomaly detection**

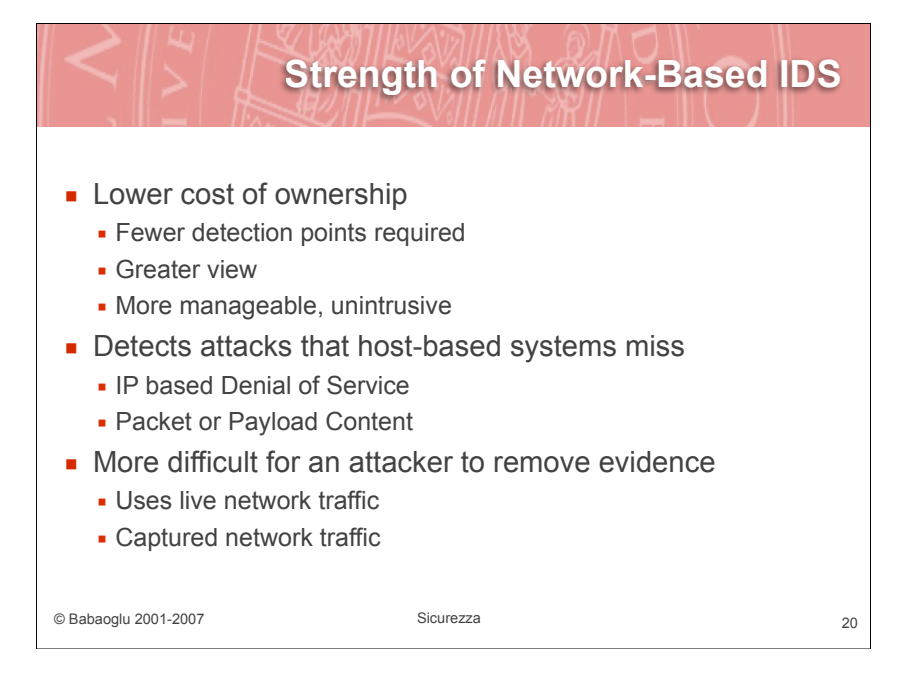

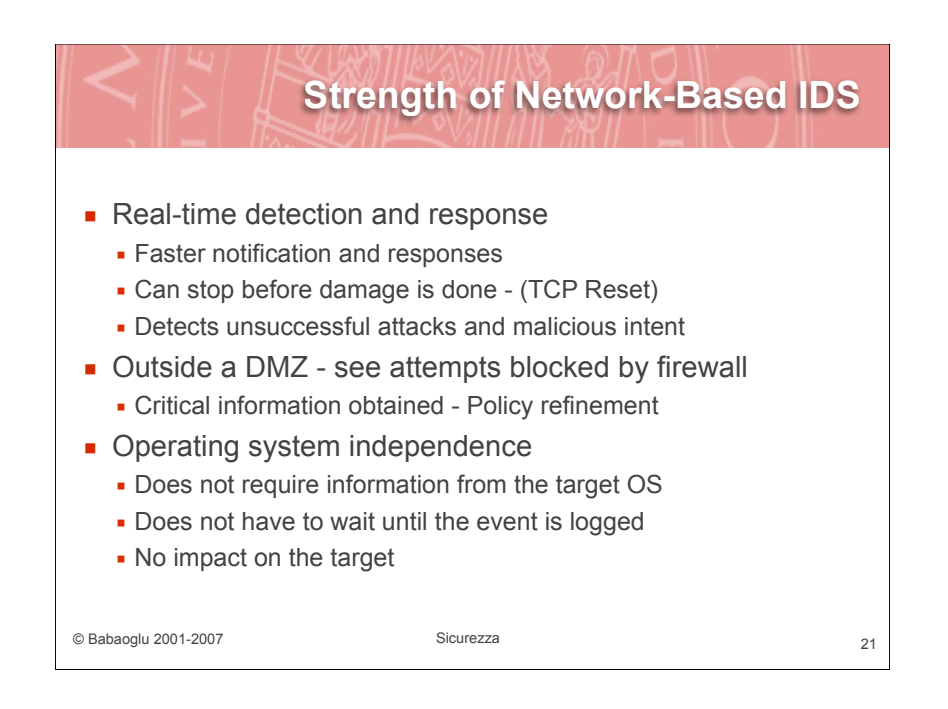

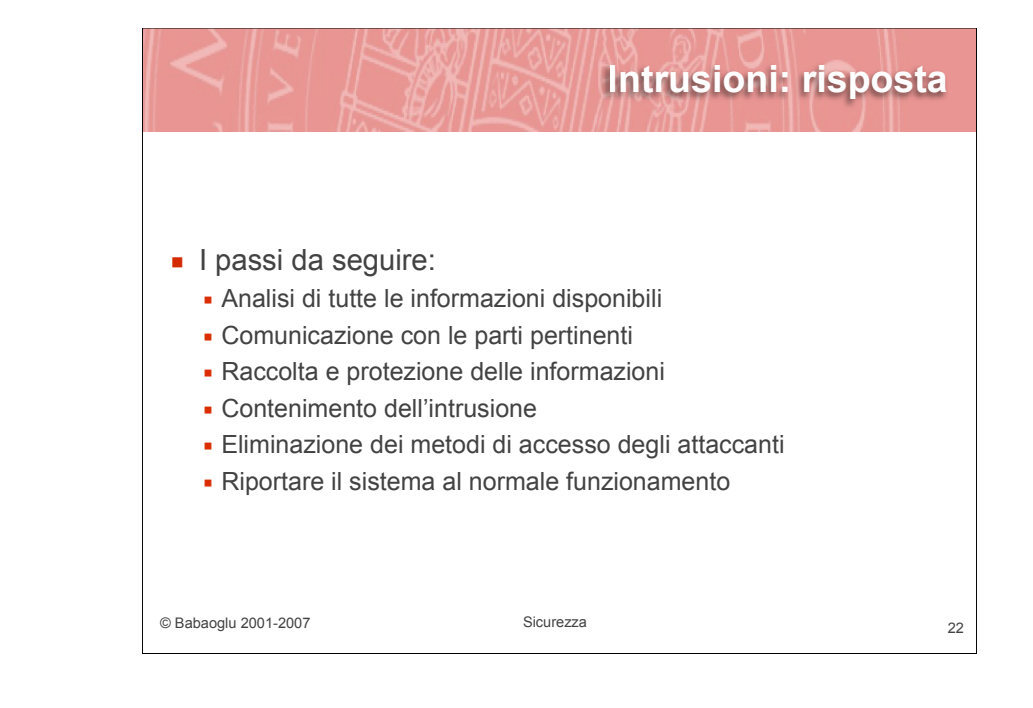

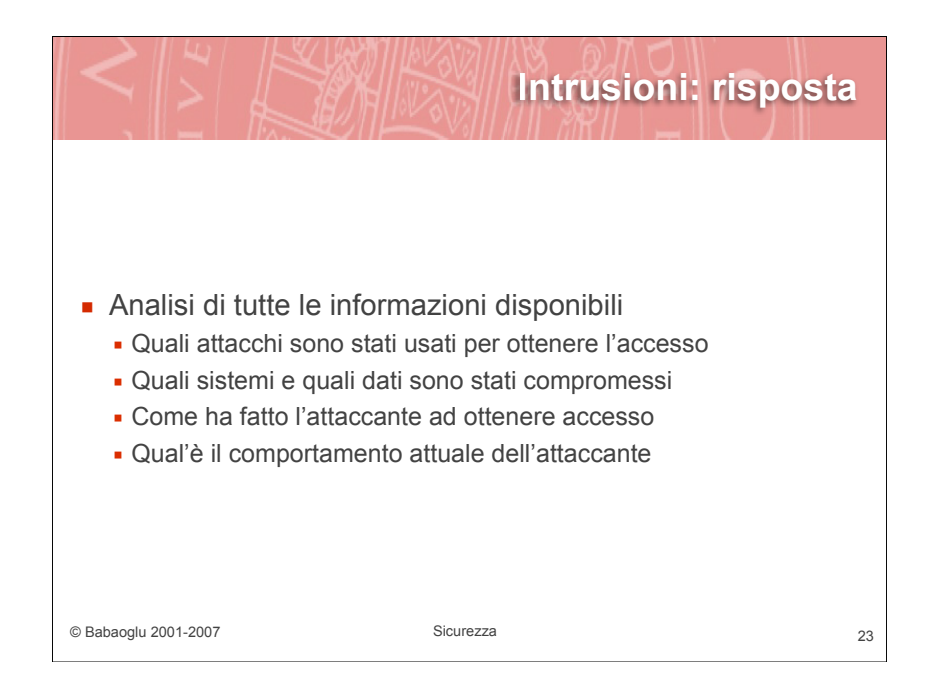

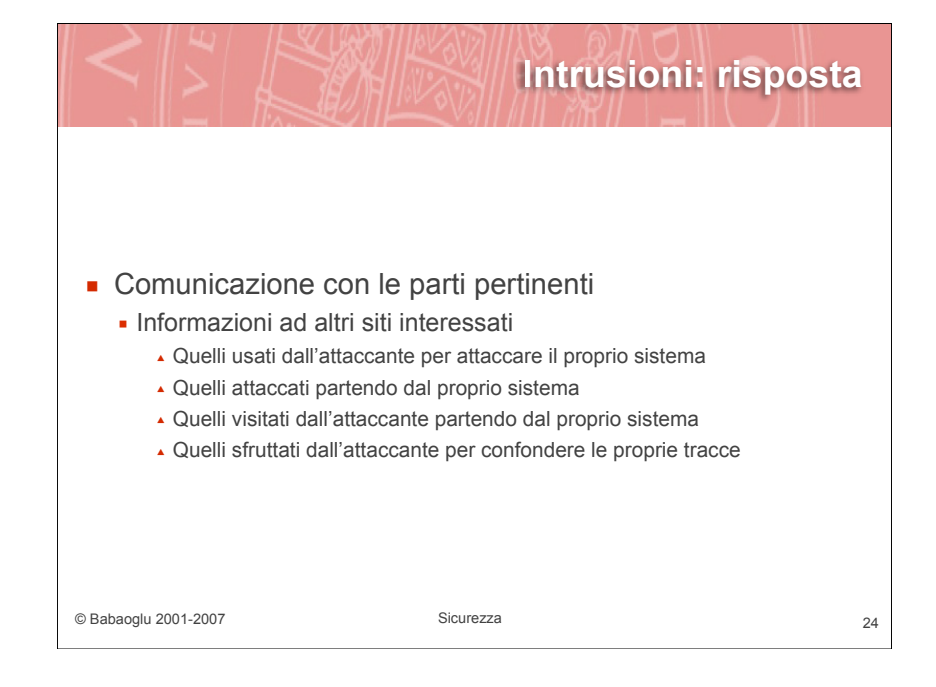

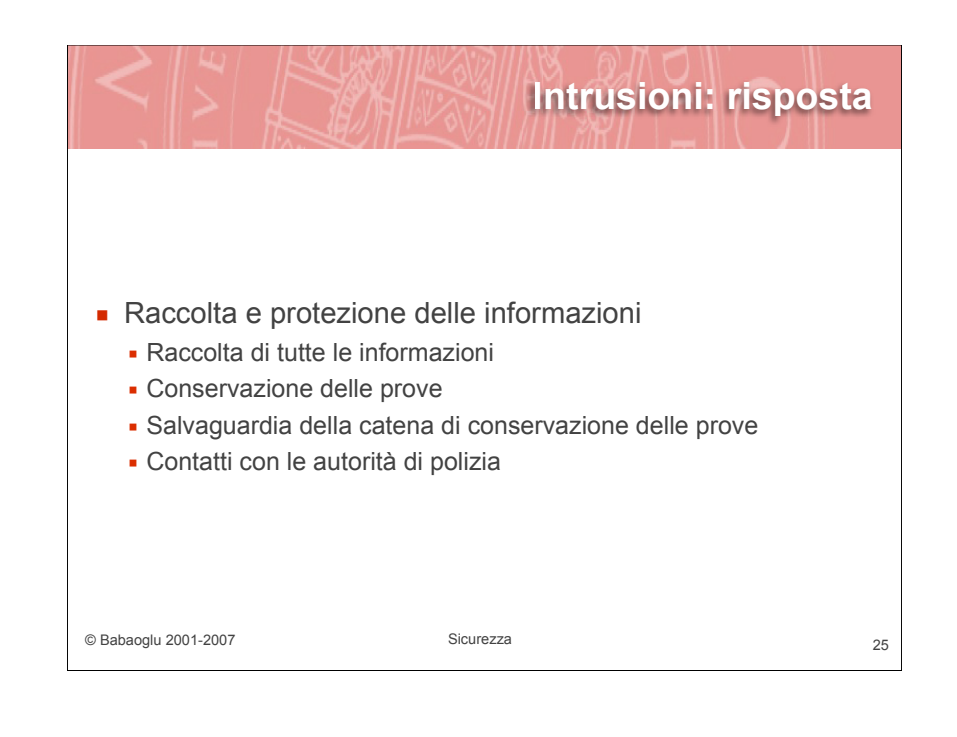

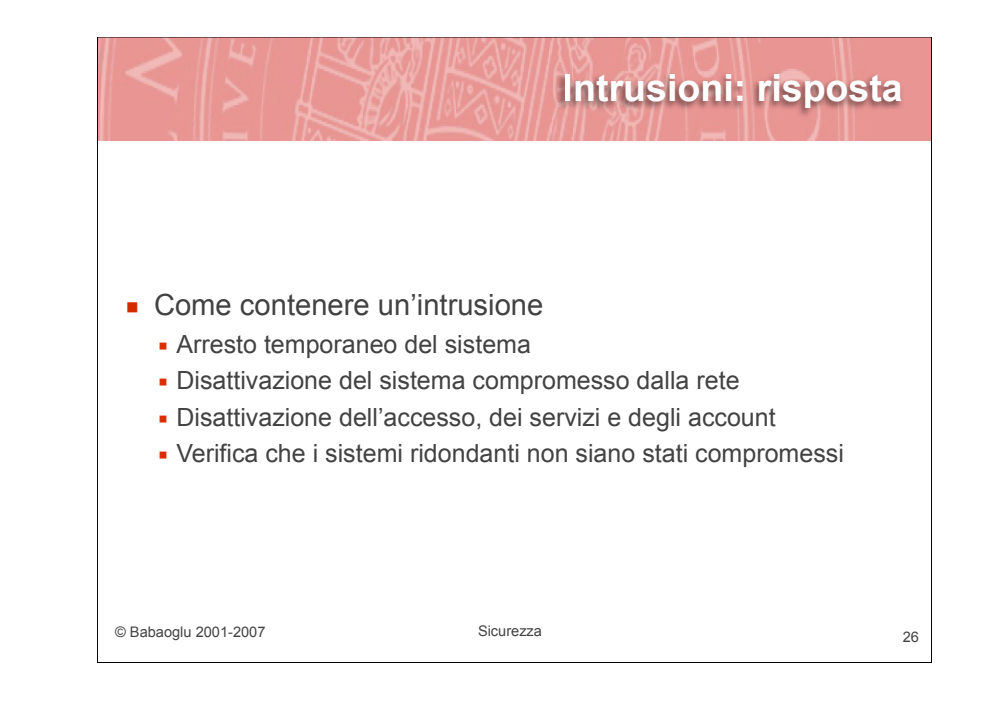

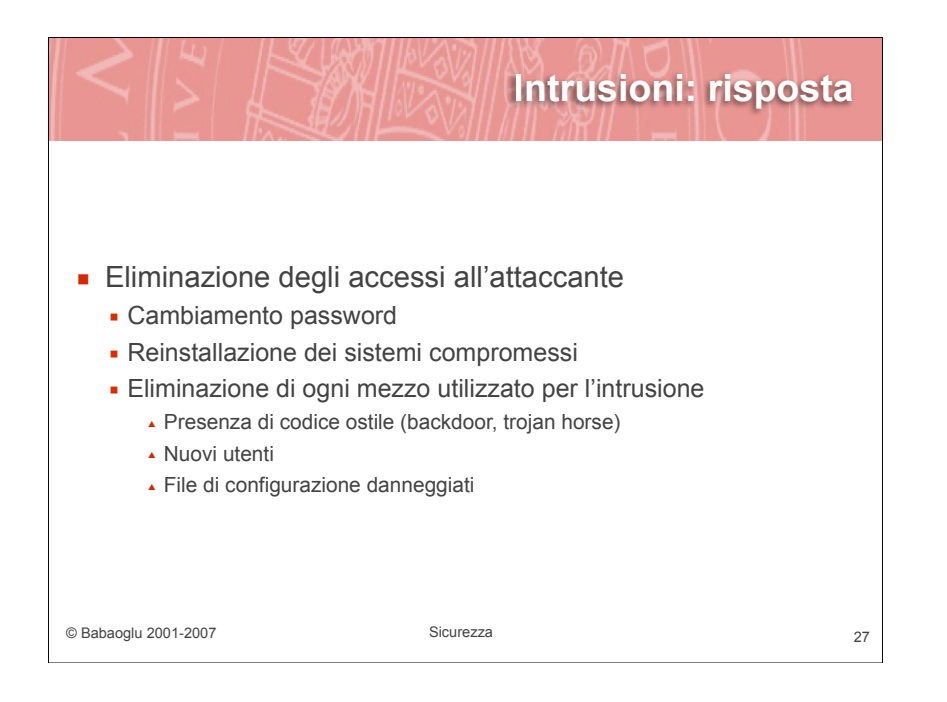

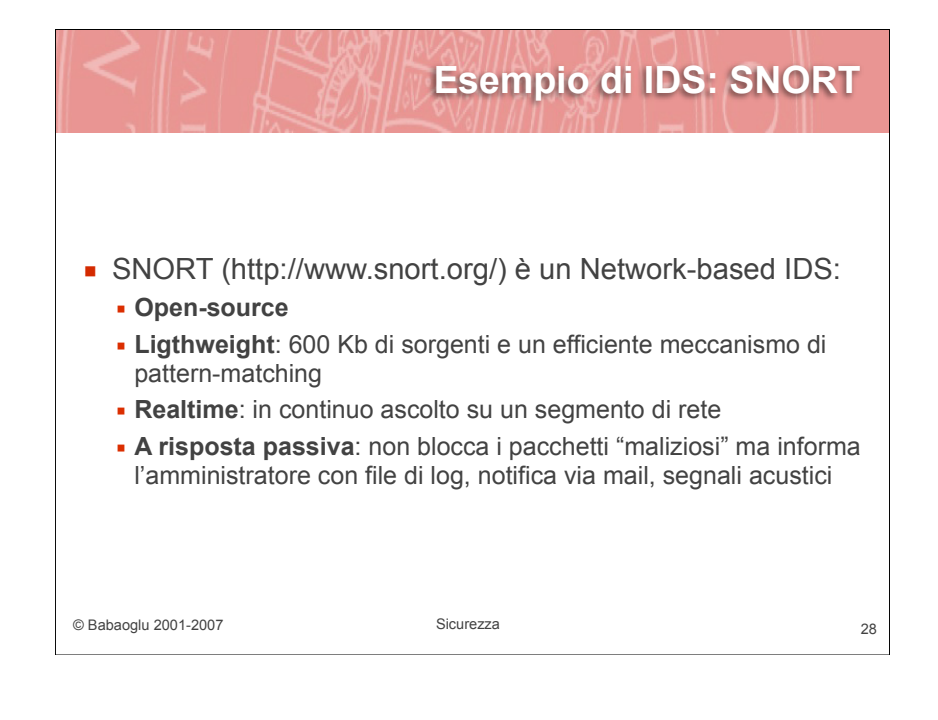

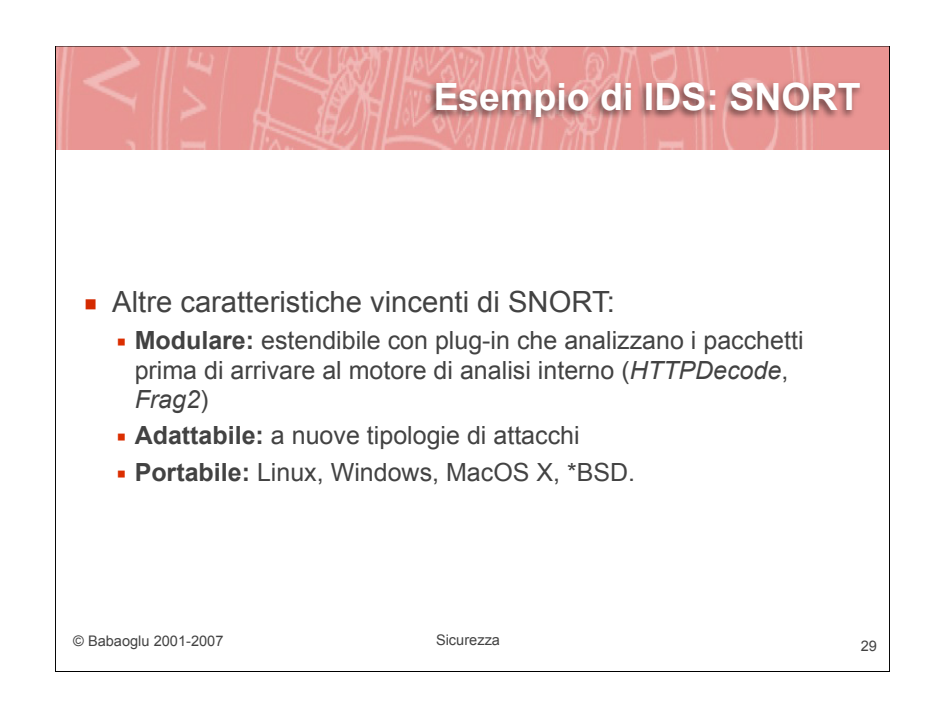

### **Esempio di IDS: SNORT**

- ! SNORT si basa su regole, anche molto dettagliate, che permettono di ispezionare tutti i campi dei pacchetti ed informare l'amministratore di un eventuale attacco.
- ! Si compone di tre moduli:
	- ! **Packet Sniffer**: monitora il traffico di rete usando uno sniffer esterno (*Libpcap*)
	- ! **Parser delle Regole:** analizza le policy dell'IDS
	- ! **Analizzatore dei pacchetti:** ispeziona i pacchetti ed esegue le azioni indicate nelle regole

#### © Babaoglu 2001-2007 Sicurezza 30

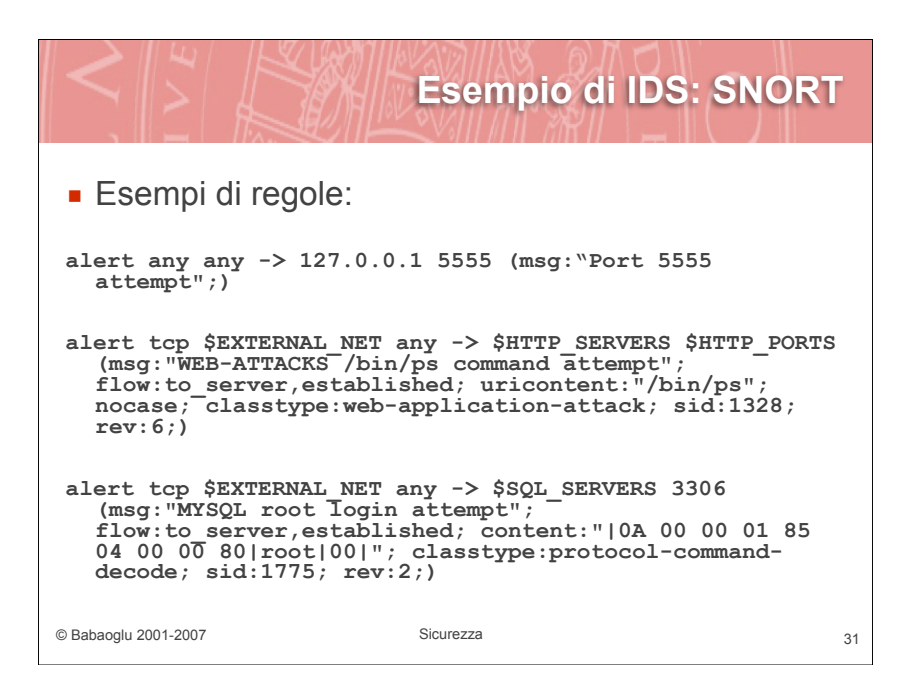

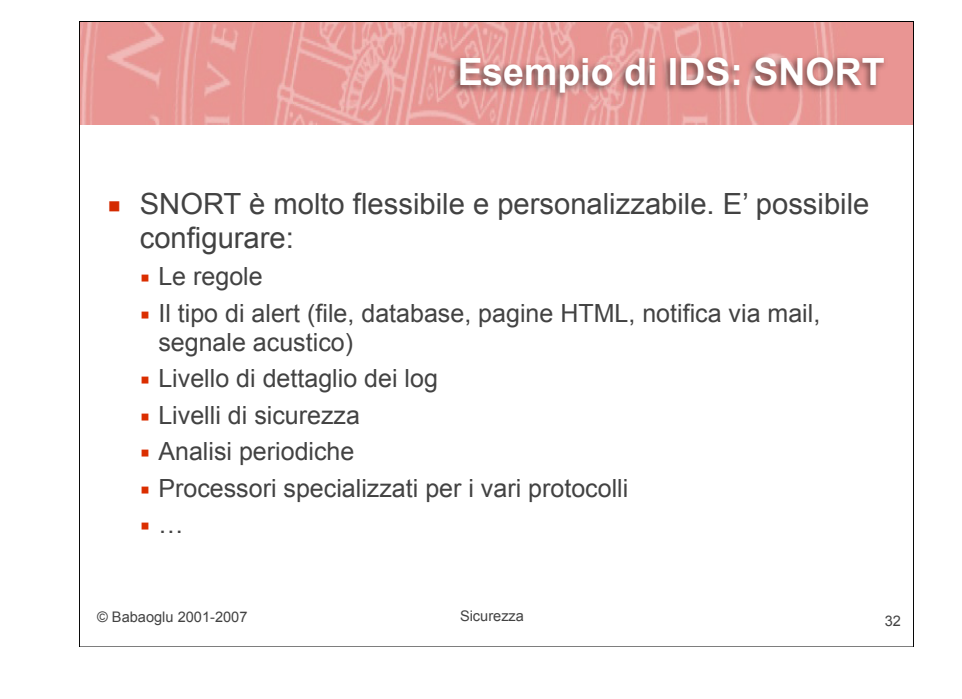

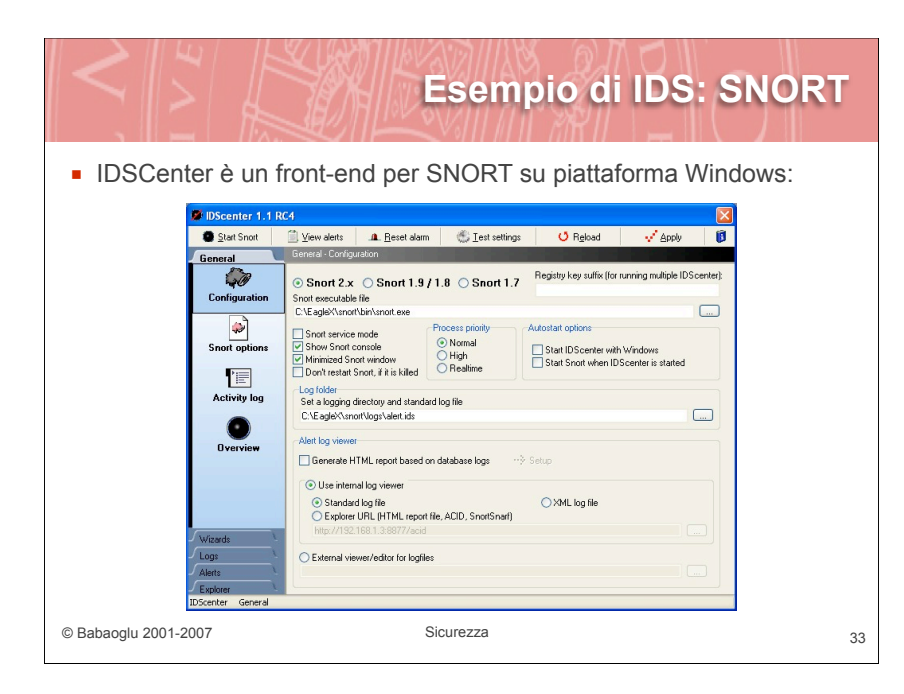

# **Esempio di IDS: SNORT**

! Configurare le regole di SNORT:

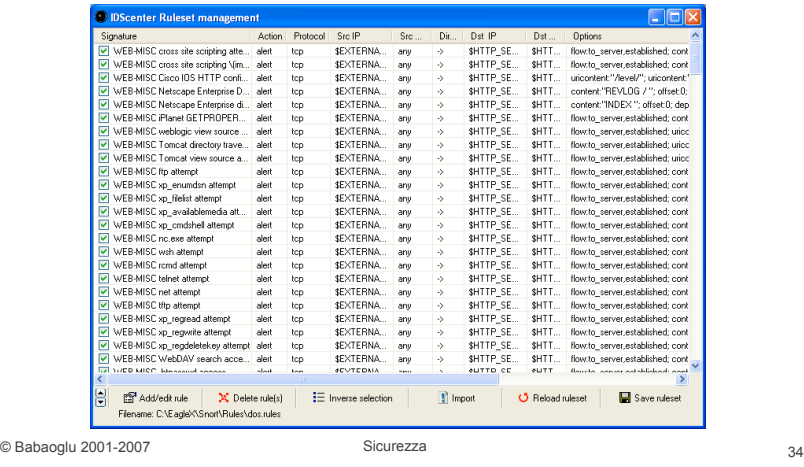

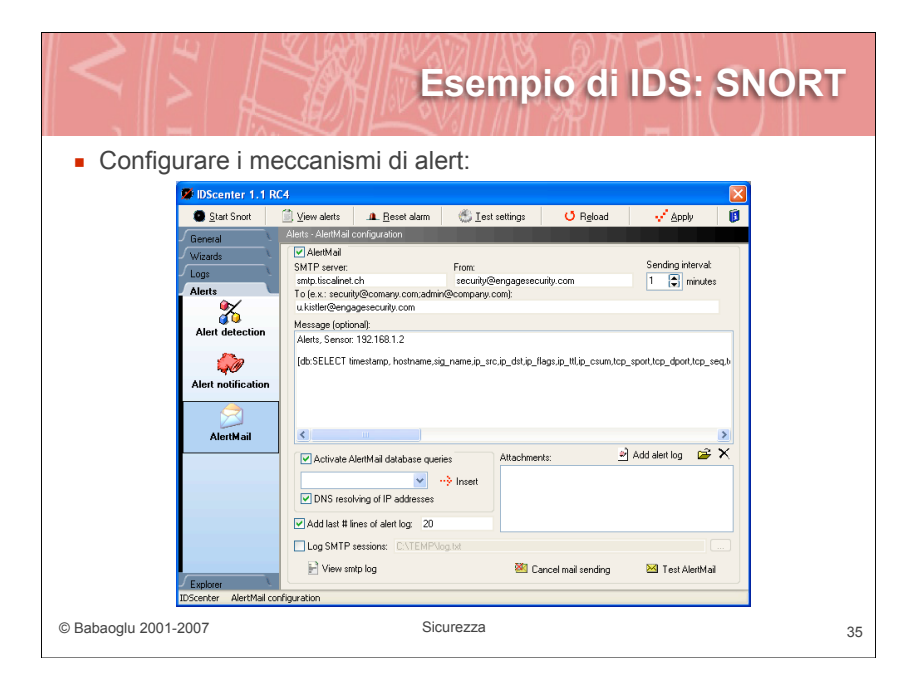